## NIELSEN\_GIST

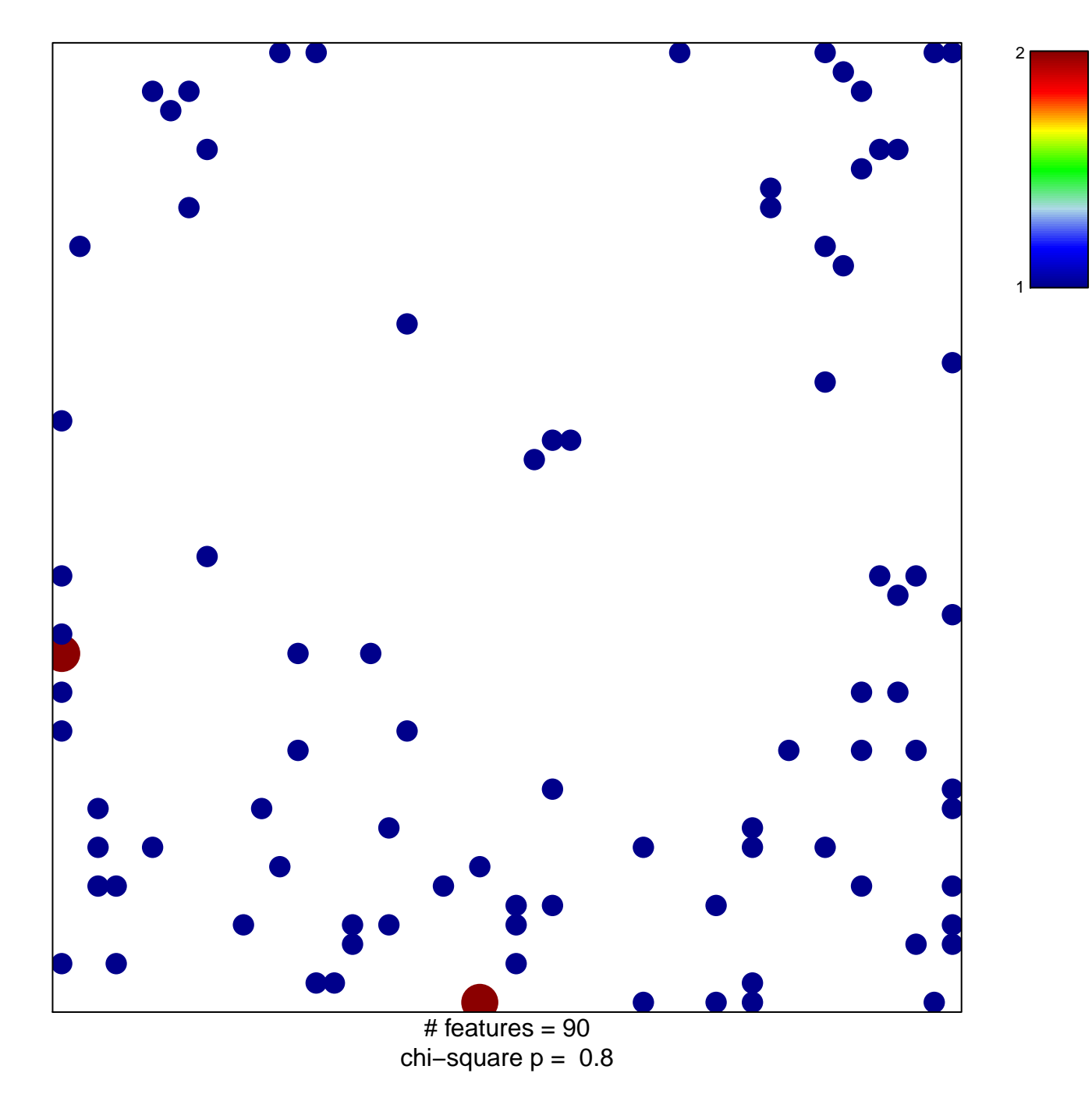

## **NIELSEN\_GIST**

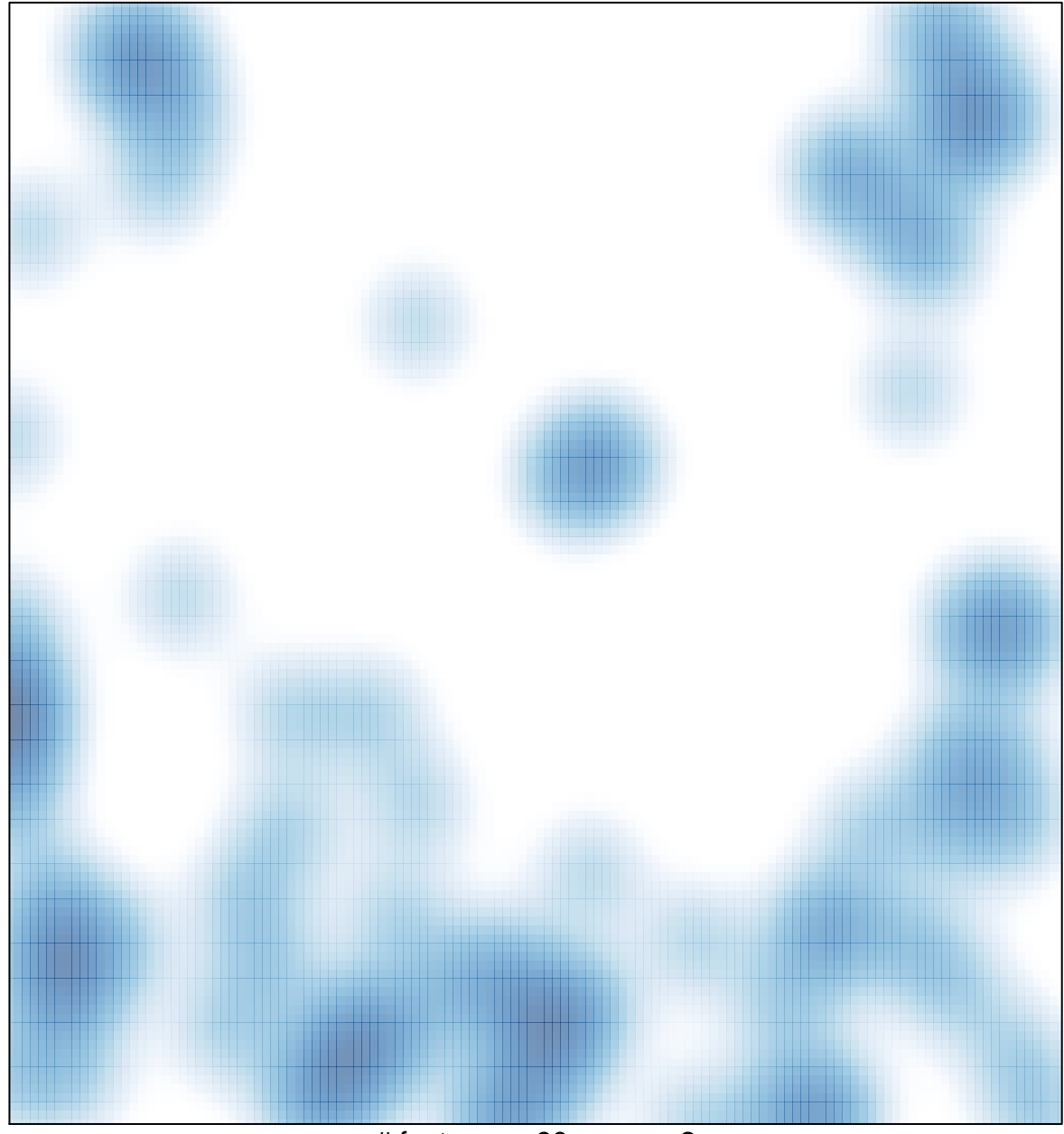

# features =  $90$ , max =  $2$